# **Processing DDMs**

All SYSMAIN functions except the find and rename functions can be performed on DDMs.

The DDM environment specification must always correspond to the database ID (DBID) and file number (FNR) of the relevant FDIC system file.

This section describes menu functions and selection list options provided to perform a SYSMAIN function on DDMs and the syntax that applies when using direct commands.

- Fields in the DDMs Menu
- Selection Lists for DDMs
- Direct Command Syntax for DDMs

# Fields in the DDMs Menu

The **DDMs** menu contains all SYSMAIN functions required for the processing of DDMs. The fields provided in the menu are described in the following table:

| Field     | Explanation                                                                                                    |  |  |  |  |  |  |  |
|-----------|----------------------------------------------------------------------------------------------------|--|--|--|--|--|--|--|
| Code      | Specifies the function to be performed as described in <i>Description of Functions</i> :                                                                |  |  |  |  |  |  |  |
|           | C Copy DDM.                                                                                                    |  |  |  |  |  |  |  |
|           | D Delete DDM.                                                                                                    |  |  |  |  |  |  |  |
|           | L List DDM.                                                                                                    |  |  |  |  |  |  |  |
|           | M Move DDM.                                                                                                    |  |  |  |  |  |  |  |
|           |                                                                                                    |  |  |  |  |  |  |  |
| Sel. List | Specifies whether selective processing or automated processing is used:                                                                                 |  |  |  |  |  |  |  |
|           | <ul> <li>Y Yes.</li> <li>Selective processing is activated. A selection list is displayed when processing DDMs. This is the default setting.</li> </ul> |  |  |  |  |  |  |  |
|           | For the columns and line commands available on a selection list, see <i>Selection Lists for DDMs</i> .                                                  |  |  |  |  |  |  |  |
|           | N No.<br>Selective processing is deactivated.                                                                                                    |  |  |  |  |  |  |  |

| Field                  | Explanation                                                                                                    |  |  |  |  |  |  |  |  |
|------------------------|----------------------------------------------------------------------------------------------------|--|--|--|--|--|--|--|--|
| Name                   | The name of the DDM to be processed or a range of names: see also <i>Specifying a Range of Names</i> .                                                                                                    |  |  |  |  |  |  |  |  |
| DDM DBID               | This field can be used to select only DDMs which were cataloged under the specified database ID (DBID).                                                                                                    |  |  |  |  |  |  |  |  |
|                        | Valid database IDs are 1 to 65535.                                                                                                    |  |  |  |  |  |  |  |  |
|                        | If this field is empty or set to 0 (zero), the DBID is not used as a selection criterion.                                                                                                    |  |  |  |  |  |  |  |  |
| DDM FNR                | This field can be used to select only DDMs which were cataloged under the specified file number (FNR).                                                                                                    |  |  |  |  |  |  |  |  |
|                        | Valid file numbers are 1 to 65535.                                                                                                    |  |  |  |  |  |  |  |  |
|                        | If this field is empty or set to 0 (zero), the FNR is not used as a selection criterion.                                                                                                    |  |  |  |  |  |  |  |  |
| Database               | The database ID (DBID) of a source or a target database.                                                                                                    |  |  |  |  |  |  |  |  |
|                        | The source database contains the FDIC system file where the DDM to be processed is stored. The target database contains the FDIC system file to which the DDM is to be copied or moved.                                                                                                  |  |  |  |  |  |  |  |  |
|                        | Valid database IDs are 1 to 65535.                                                                                                    |  |  |  |  |  |  |  |  |
| File                   | The file number (FNR) of a source or a target FDIC system file.                                                                                                    |  |  |  |  |  |  |  |  |
|                        | Valid file numbers are 1 to 65535.                                                                                                    |  |  |  |  |  |  |  |  |
|                        | The source file contains the DDM to be processed. The target file is the file to which the DDM is to be copied or moved.                                                                                                    |  |  |  |  |  |  |  |  |
| Name                   | Only applies to VSAM files.                                                                                                    |  |  |  |  |  |  |  |  |
| (next to <b>File</b> ) | The DDNAME/FCT entry for the source or target file number.                                                                                                    |  |  |  |  |  |  |  |  |
| Replace                | Specifies whether a DDM is to be replaced when using the move or copy function:                                                                                                    |  |  |  |  |  |  |  |  |
|                        | <ul> <li>Y Yes.<br/>A DDM with the same name which exists in the target environment is replaced.</li> <li>N No.<br/>A DDM with the same name which exists in the target environment is not replaced. This is the default setting.</li> <li>See also Using the Replace Option.</li> </ul> |  |  |  |  |  |  |  |  |

| Field        | Explanation                                                                                                    |  |  |  |  |  |  |  |
|--------------|----------------------------------------------------------------------------------------------------|--|--|--|--|--|--|--|
| Del.NSC-Def. | This field only appears in a Natural Security environment.                                                                                                    |  |  |  |  |  |  |  |
|              | Indicates deletion of Natural Security definitions.                                                                                                    |  |  |  |  |  |  |  |
|              | If a DDM is deleted from a source environment or moved to a new environment and different FSEC system files have been specified, you can use this field to specify whether or not to delete the DDM definition in the source FSEC. |  |  |  |  |  |  |  |
|              | Possible values are:                                                                                                    |  |  |  |  |  |  |  |
|              | <ul> <li>Y Yes.<br/>The DDM definition in the source FSEC is deleted.</li> <li>N No.<br/>The DDM definition in the source FSEC is kept. This is the default setting.</li> </ul>                                                    |  |  |  |  |  |  |  |

# **Selection Lists for DDMs**

If selective processing has been activated, a selection list of all DDMs that meet the specified selection criteria is displayed on a **Selection** screen.

This section describes the columns contained on a **Selection** screen and the line commands provided to further process a DDM:

- Columns
- Line Commands

### Columns

The following columns are displayed on a **Selection** screen:

| Column   | Explanation                                                                     |  |
|----------|---------------------------------------------------------------------------------|--|
| С        | Input field for line commands (see below).                                      |  |
| DDM Name | The name of the DDM that meets the specified selection criteria.                |  |
| DBID     | The database ID (DBID) under which the DDM was cataloged.                       |  |
|          | If no DBID or 0 (zero) is listed, the DDM was cataloged under the current DBID. |  |
| FNR      | The file number (FNR) under which the DDM was cataloged.                        |  |
| Cat Date | The date on which the DDM was cataloged.                                        |  |
| Time     | The time when the DDM was cataloged.                                            |  |
| User ID  | The ID of the user who cataloged the DDM.                                       |  |
| Message  | The message that indicates the processing status of a DDM.                      |  |
|          | This column only appears after the line command A was executed on a DDM.        |  |
|          | For possible messages, see Status Messages.                                     |  |

The columns **Cat Date**, **Time** and **User ID** are empty if the DDM was cataloged under an older version of Natural which does not supply this type of information.

## Line Commands

One of the following line commands can be entered in the C (Command) column of a Selection screen:

| Line<br>Command | Function                                                                                                    |
|-----------------|----------------------------------------------------------------------------------------------------|
| A               | Process the specified DDM.                                                                                                    |
|                 | This line command is not available with the list function.                                                                                                    |
| L               | List the specified DDM.                                                                                                    |
|                 | For detailed information on the field definitions displayed, see <i>Columns of Field Attributes</i> in the <i>SYSDDM Utility</i> documentation.                                                                      |
| R               | List all automatic rules linked to the specified DDM.                                                                                                    |
|                 | Line command R invokes the <b>Rule Usage for DDM/Fields</b> screen, which indicates whether a DDM uses a rule or not. If a rule is used, the name of the rule and the DDM field referenced are listed on the screen. |
| х               | Only applies if Natural Connection and Entire Connection are installed.                                                                                                    |
|                 | Download DDM(s) to a PC. For detailed instructions, refer to <i>Downloading Objects to a PC</i> .                                                                                                    |

# **Direct Command Syntax for DDMs**

This section shows the syntax that applies when performing a SYSMAIN function on DDMs by using direct commands in either online or batch mode. For general instructions on using direct commands, refer to *Executing Commands*.

For explanations of the keywords and variable values used in the syntax diagrams below, refer to *Keywords and Variables in Direct Commands*. The symbols in the syntax diagrams correspond to the syntax symbols used for system commands. These symbols are explained in *System Command Syntax* in the *System Commands* documentation.

The syntax of the where-clause and the with-clause are identical for each command.

#### Note:

For compatibility reasons, instead of the keyword DDM you can use the keyword VIEW (or its short form V) in direct commands for DDMs.

This section covers the following topics:

- COPY and MOVE
- DELETE
- LIST
- where-clause
- with-clause

# **COPY and MOVE**

|--|

**Examples:** 

```
C DDM PERSONNEL FM FNR 20 TO FNR 24 REPLACE
```

```
COPY DDM C< FM FNR 20 TO FNR 24
```

M DDM PERSONNEL FM FNR 20 TO FNR 24 REPLACE

MOVE DDM C< FM FNR 20 TO FNR 24

# DELETE

| DELETE DDM | name [with-clause] | IN where-clause | 1 |
|------------|--------------------|-----------------|---|
|            | -                  |                 | - |

**Example:** 

D DDM FINANCE IN DBID 12 FNR 27

### LIST

| LIST DDM name | IN where-clause | [with-clause] |
|---------------|-----------------|---------------|
|               |                 |               |

#### **Example:**

L DDM \* IN DBID 1 FNR 5

#### where-clause

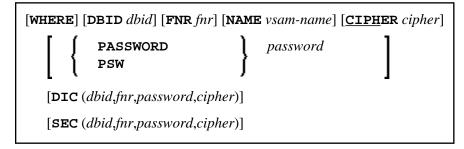

#### Separators

Commas must be used as separators between the values following the DIC and SEC keywords, or if a value is missing. For example: DIC (10,, secret, 2a). If the session parameter ID (see *ID* - *Input Delimiter Character* in the *Parameter Reference* documentation) has been set to a comma, use a slash (/) as the separator between values.

### with-clause

| [WITH] | [ ] | DDMDBID<br>DDBID | DDM-dbid | • | DDMFNR | DDM-fnr | [ <u>REP</u> LACE] | PROMPT<br><u>NOP</u> ROMPT | MON<br>NOMON | [ <u>H</u> ELP] |
|--------|-----|------------------|----------|---|--------|---------|--------------------|----------------------------|--------------|-----------------|
|        | •   | • •              | · ·      |   | • •    | -       |                    |                            |              | 1               |